## <span id="page-0-0"></span>Introdução ao ggplot2

Tomás Barcellos

22 de maio de 2018

## <span id="page-1-0"></span>[A gramática dos gráficos](#page-1-0)

## Quarteto de Anscombe

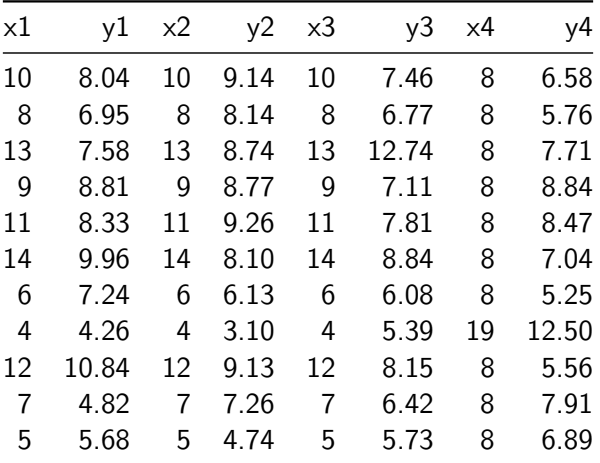

### Quarteto de Anscombe

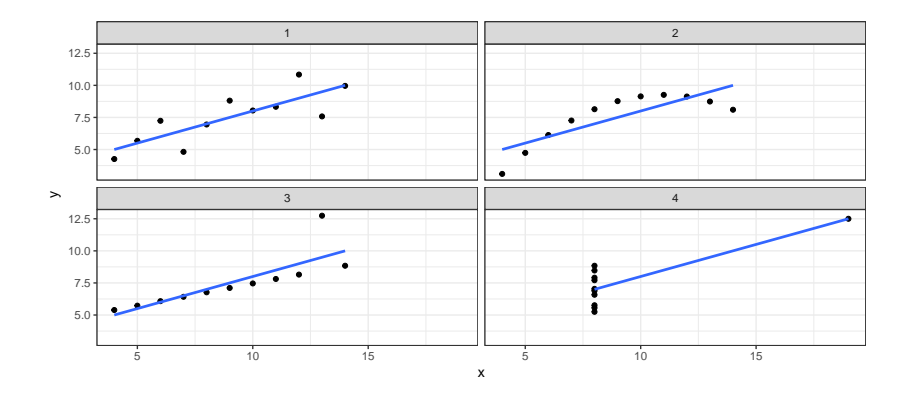

Tipos de gráficos

O gráfico é um meio de comunicação e deve ser adequado ao seu público e objetivo. É diferente preparar um **gráfico de apresentação** para apresentar conclusões ou fazer um **gráfico exploratório** para você mesmo.

## O ggplot2

O ggplot2 é mais do que um pacote para fazer gráficos; ele é a implementação da **gramática dos gráficos em camadas** no R.

Os gráficos criados pelo ggplot2 são compostos por 9 elementos e este tutorial está focado em dois deles: mapeamento de estéticas (aesthetic) e geometrias.

## O ggplot2

#### Por que uma **gramática** dos gráficos?

Através dela podemos definir **sistematicamente** quais são os componentes de um gráfico e como eles se interelacionam.

Veja mais informações em [http://docs.ggplot2.org/.](http://docs.ggplot2.org/current/)

## A gramática dos gráficos

Fonte: www.datacamp.com

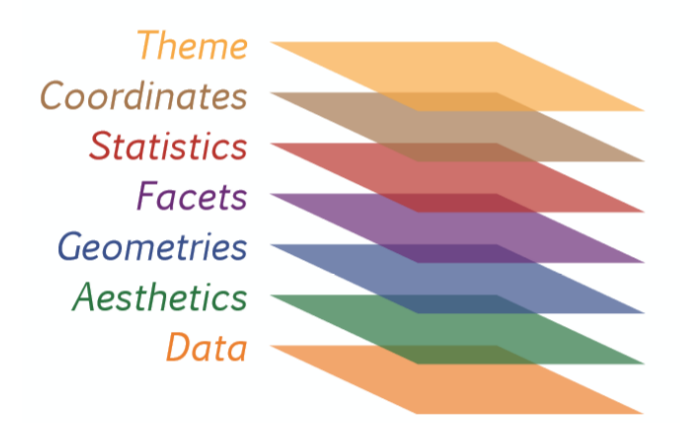

## A gramática dos gráficos

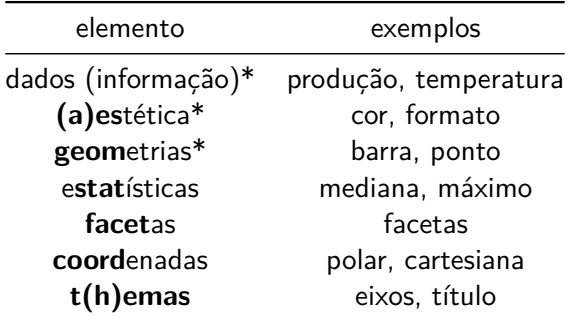

'\* aspéctos estéticos imprescindíveis para criar um gráfico no ggplot2

### Sintaxe do ggplot2

```
ggplot(um_data_frame,
       aes(estética1 = variável1,
           estética2 = variável2,
           estética3 = variável3)) +
  geometria(estética4 = "atributo1") +
  facetas(~variável4) +
  tema
```
Note que cada função cria uma (ou mais) camadas e que usamos o + para ir adicionando camadas.

#### Dados

```
# conhecer estrutura e campos dos dados usados
mtcars$am <- as.factor(mtcars$am)
mtcars$cyl_fct <- as.factor(mtcars$cyl)
str(mtcars)
```
## Conhecendo os dados

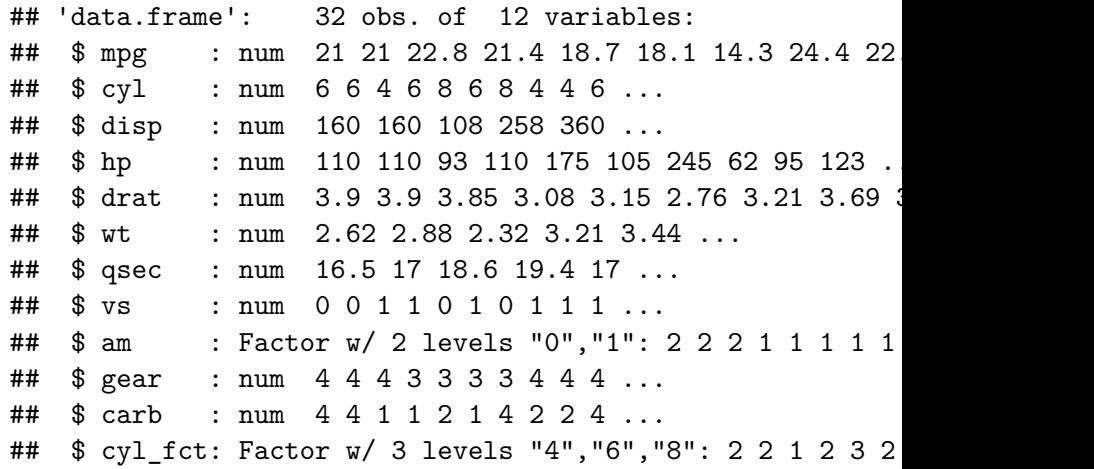

## <span id="page-12-0"></span>[Aspectos Estéticos](#page-12-0)

### Aspectos Estéticos

Os principais aspectos estéticos são:

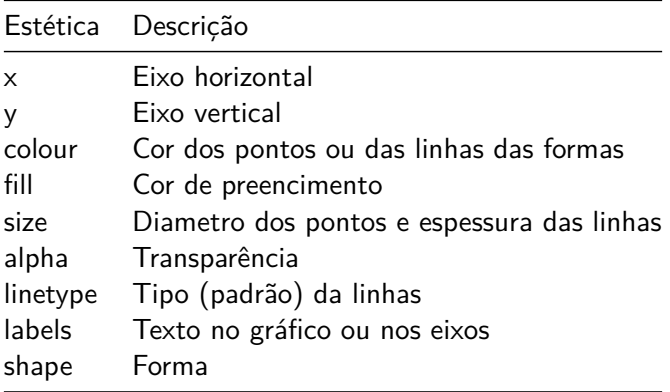

#### Representando dados

 $ggplot(mtcars, aes(x = wt, y = mpg)) +$ **geom\_point**()

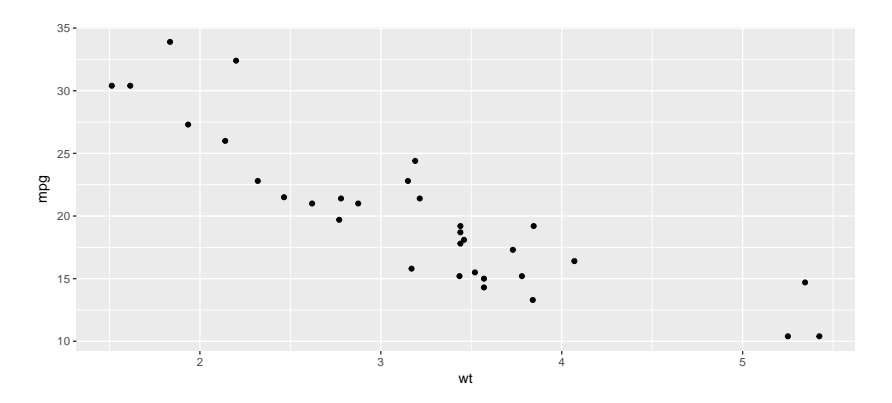

#### Representando dados

O computador precisa de critérios para decidir como representar os dados, como o peso de um veículo, em um gráfico.

O peso (wt) pode ser representado no eixo vertical ou faixas de valores podem aparecer como cores ou formas. Ao fazer isso estamos mapeando uma variável em uma estética.

### Mapeando variáveis em estéticas

Mapear uma variável em uma estética é determinar que a cor **vermelha** representa carros com câmbio automático e a cor **azul** carros manuais (dentro do aes(...)).

Isto é diferente de definir a cor de pontos ou barras como **verde** (fora do  $\text{aes}(\ldots)$ ).

### Atributos Estéticos - Atribuir cor à elemento estético

 $ggplot(mtcars, aes(x = wt, y = mpg)) +$ **geom\_point**(col = "indianred")

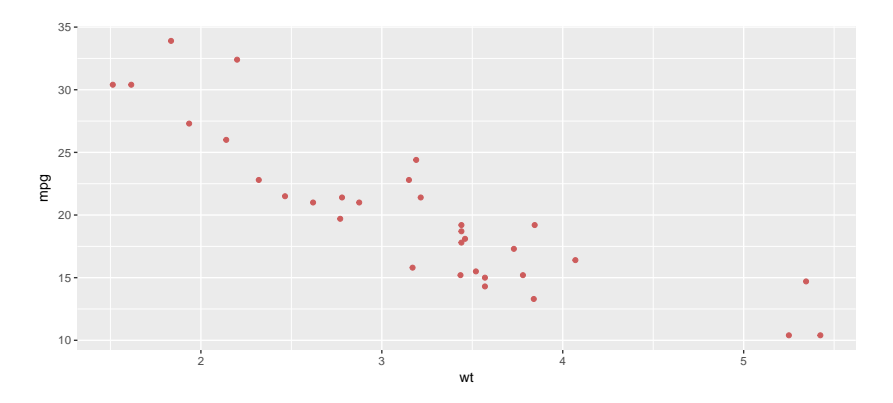

### Aspectos Estéticos - Mapear os cilindros na cor

 $ggplot(mtcars, aes(x = wt, y = mpg, col = cyl_fct))$  + **geom\_point**()

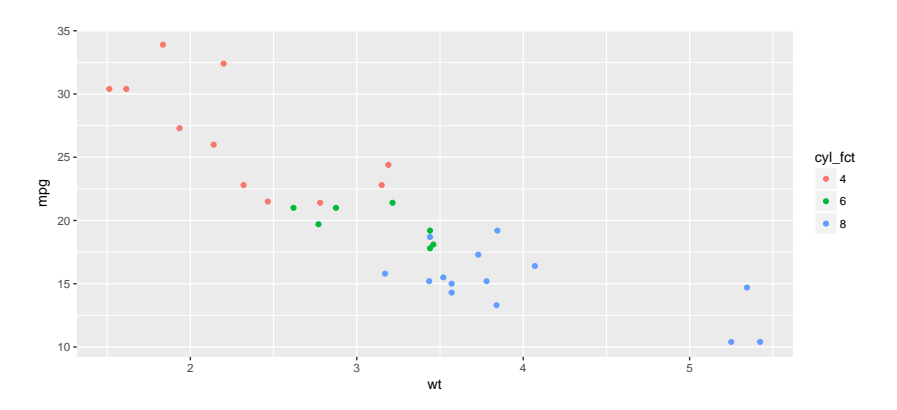

#### Aspectos Estéticos - Mapear o tipo de cambio na forma

 $ggplot(mtcars, aes(x = wt, y = mpg)) +$ **geom\_point**(**aes**(shape = am), size = 3)

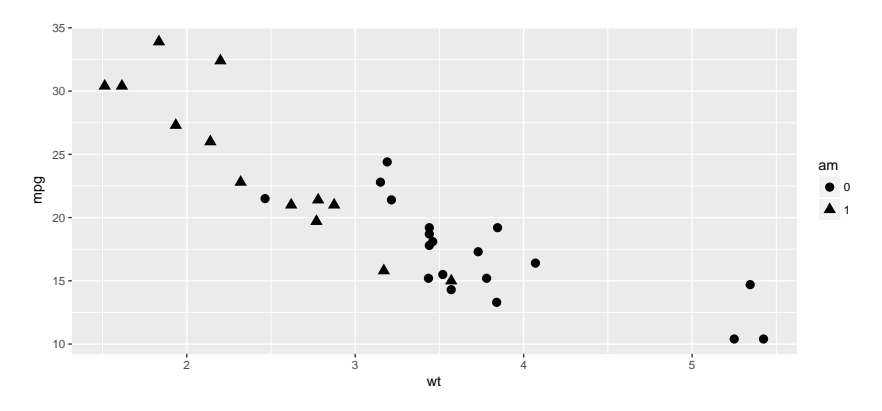

### Aspectos Estéticos - Variáveis contínuas

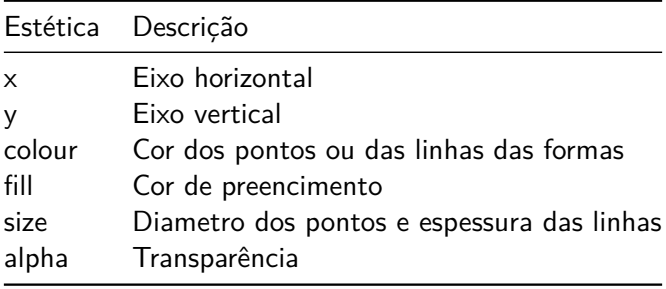

## Aspectos Estéticos - Variáveis contínuas

#### Fonte: www.datacamp.com

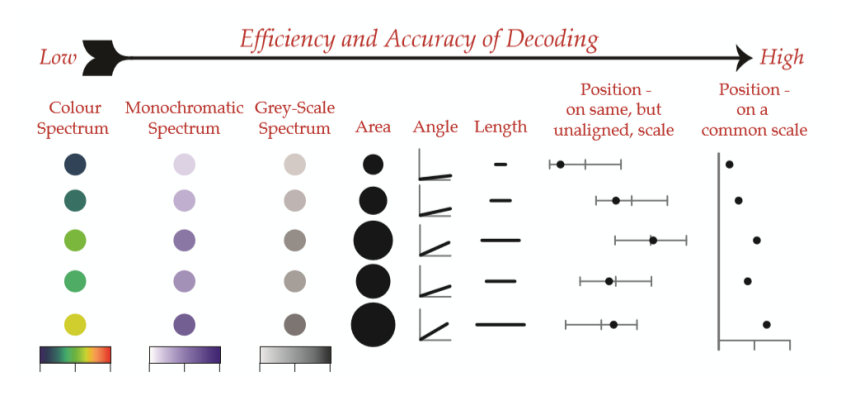

Figure 2:

#### Aspectos Estéticos - Variáveis contínuas

 $ggplot(mtcars, aes(x = wt, y = mpg, col = hp))$  + **geom\_point**(size = 2)

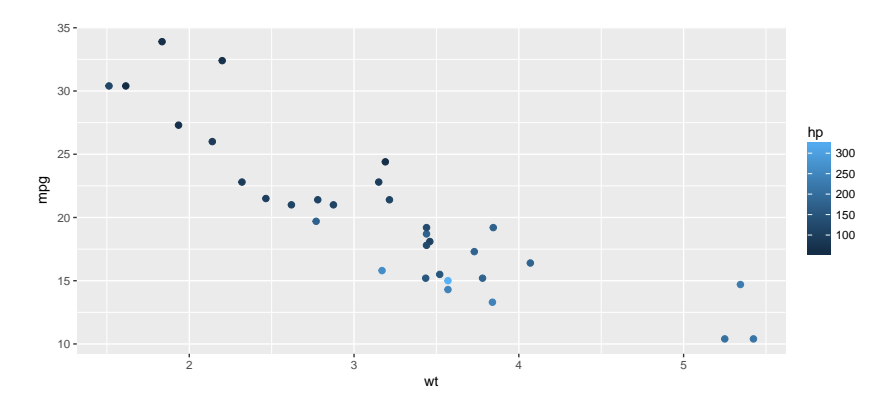

#### Aspectos Estéticos - Variáveis contínuas

 $ggplot(mtcars, aes(x = wt, y = mpg, size = hp))$  + **geom\_point**()

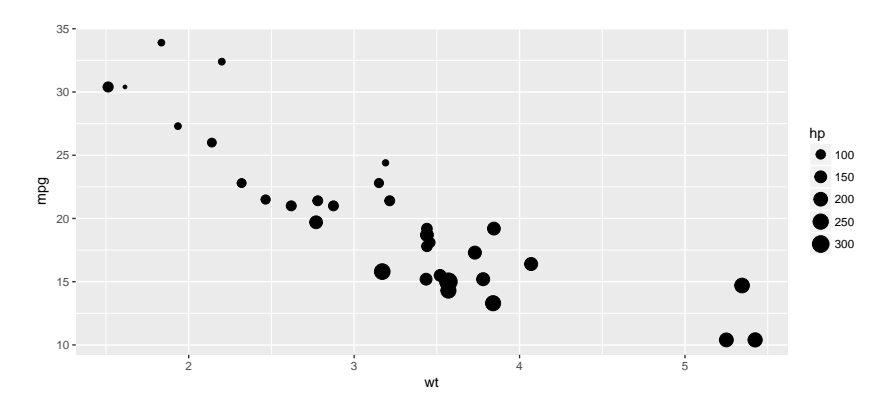

### Aspectos Estéticos - Variáveis categóricas

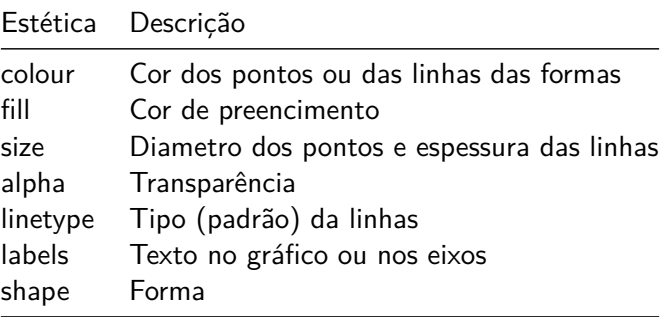

## Atributos Estéticos - Variáveis categóricas

#### Fonte: www.datacamp.com

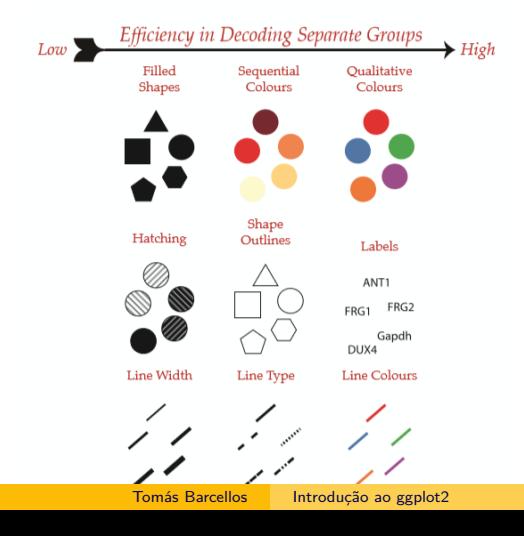

#### Aspectos Estéticos - Variáveis categóricas

 $ggplot(mtcars, aes(x = wt, y = mpg, shape = cyl_fct))$  + **geom\_point**(size = 3)

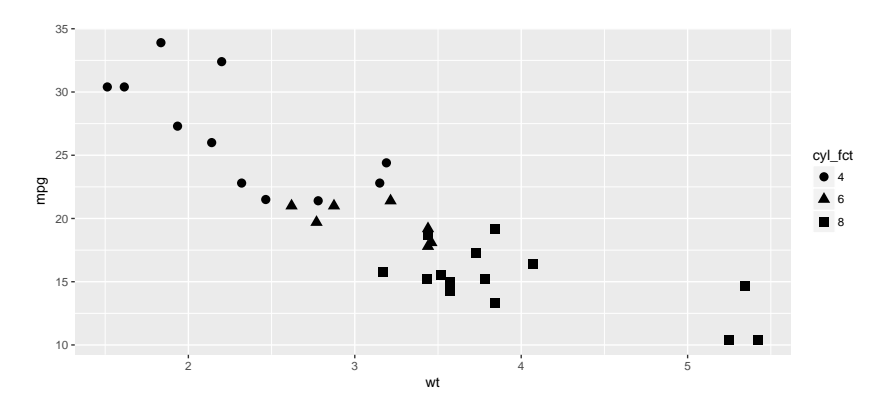

#### Aspectos Estéticos - Variáveis categóricas

 $ggplot(mtcars, aes(x = wt, y = mpg, col = cyl_fct))$  + **geom\_point**()

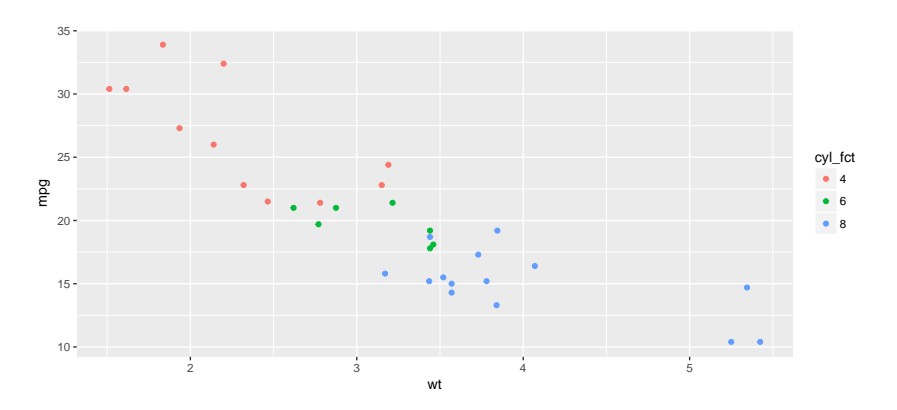

#### Aspectos Estéticos - Variáveis categóricas

 $ggplot(mtcars, aes(x = wt, y = mpg, col = cyl))$  + **geom\_point**()

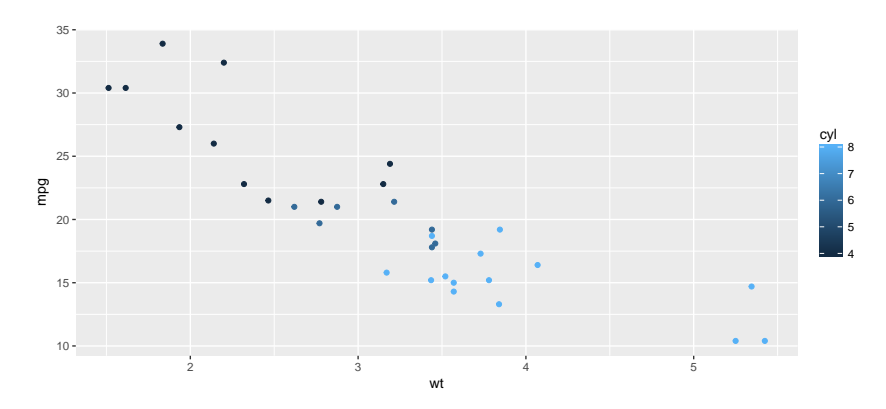

## <span id="page-29-0"></span>**[Geometrias](#page-29-0)**

## geom\_point()

 $ggplot(mtcars, aes(x = wt, y = mpg)) +$  $geom\_point(shape = 6, size = 3)$ 

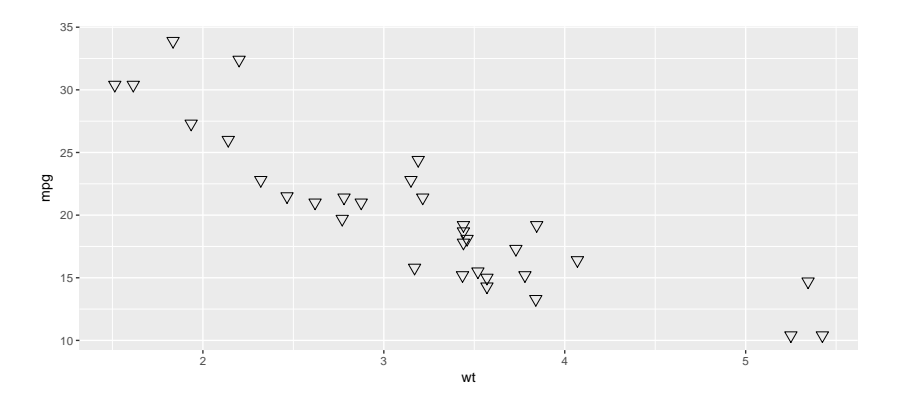

## geom\_smooth()

 $ggplot(mtcars, aes(x = wt, y = hp)) +$ **geom\_point**() **+ geom\_smooth**(**aes**(col = cyl\_fct), method = "lm")

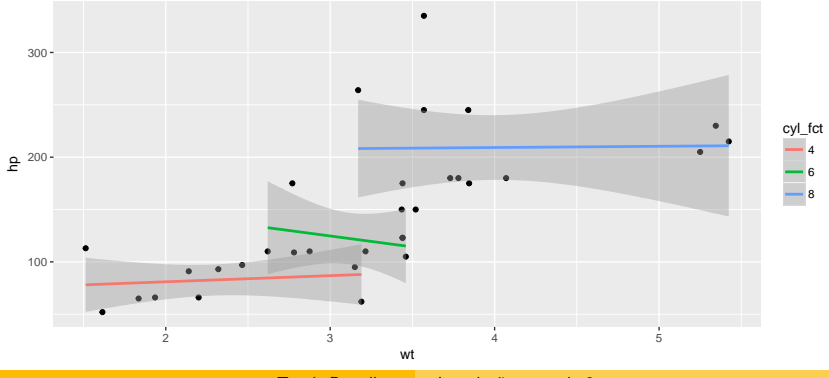

# geom\_bar()

#### **ggplot**(mtcars, **aes**(x = cyl\_fct)) **+ geom\_bar**()

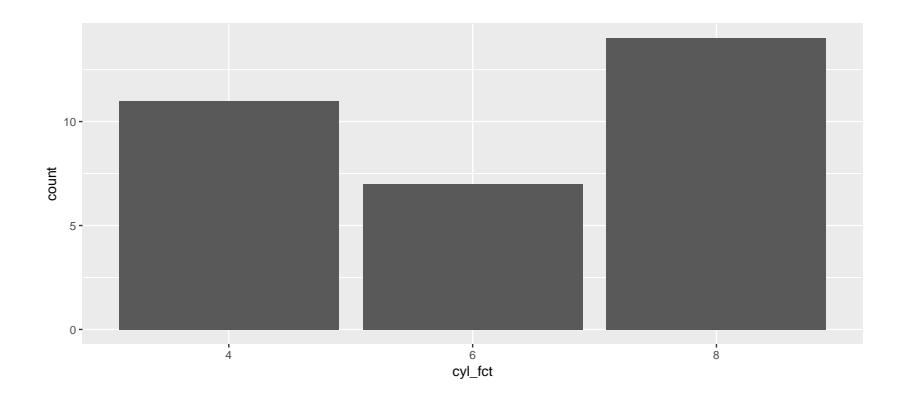

# geom\_col() ou geom\_bar()

#### medias <- mtcars **%>% group\_by**(cyl\_fct) **%>% summarise**(media = **mean**(wt, na.rm = TRUE))

# geom\_col() ou geom\_bar()

**ggplot**(medias, **aes**(x = cyl\_fct, y = media)) **+ geom\_col**() *# ou geom\_bar(stat = "identity")*

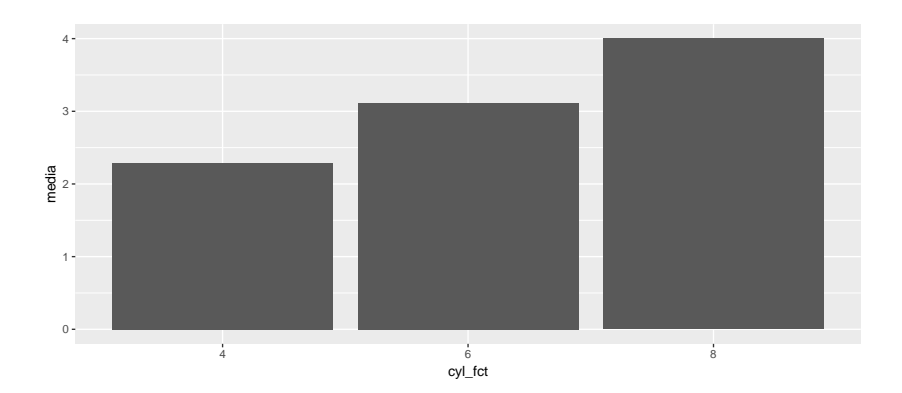

# geom\_line()

**ggplot**(mtcars, **aes**(**seq\_along**(wt), wt)) **+ geom\_line**(group = 1, size = 2, linetype = 2)

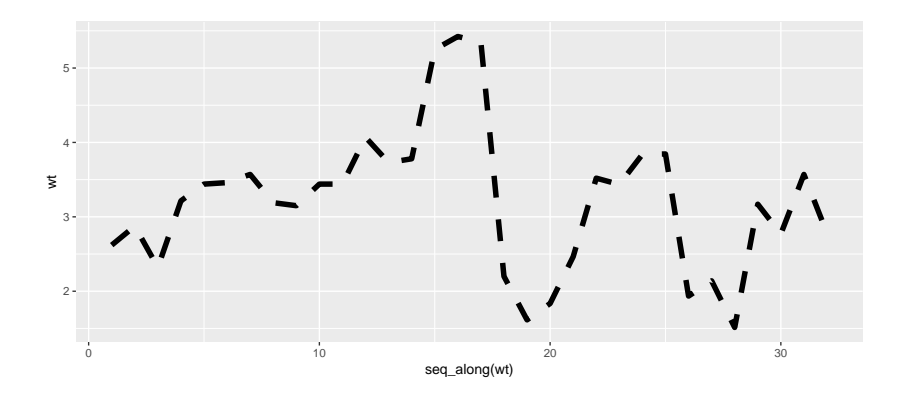

# geom\_histogram()

#### $ggplot(mtcars, aes(x = mpg)) +$ **geom\_histogram**(fill = "indianred", binwidth = 5)

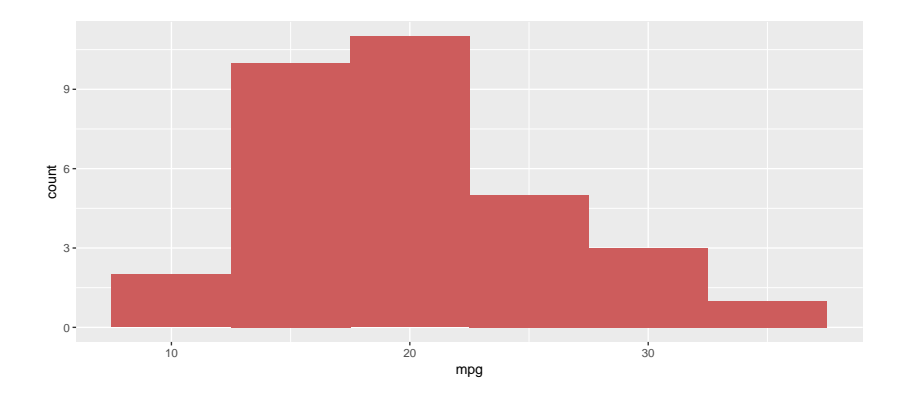

## Ou então geom\_density()

 $ggplot(mtcars, aes(x = hp, fill = cyl_fct)) +$ **geom\_density**(alpha= 0.7)

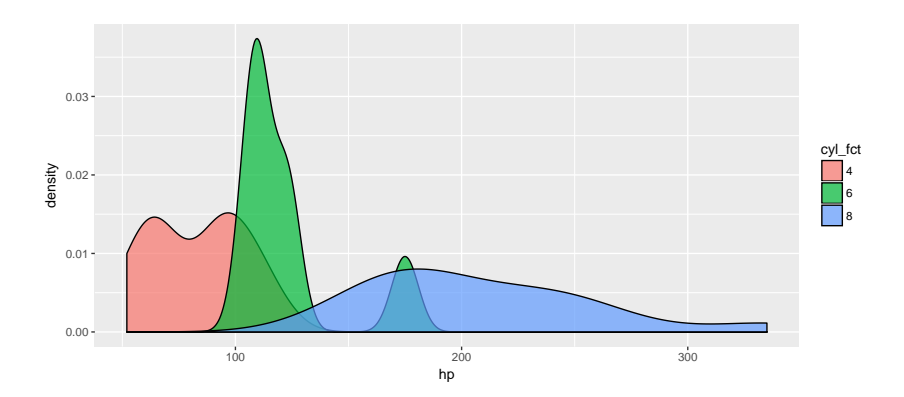

# geom\_boxplot()

**ggplot**(mtcars, **aes**(x = cyl, y = hp)) **+ geom\_boxplot**(**aes**(fill = cyl\_fct))

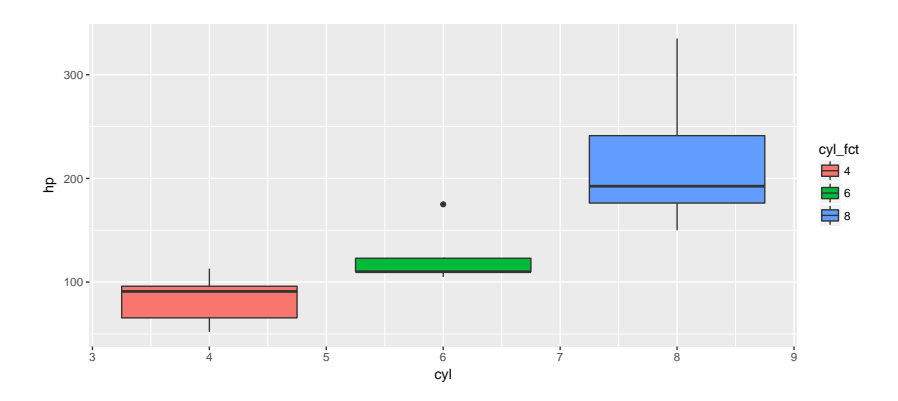

#### <span id="page-39-0"></span>. . . ou geom\_violin()

 $ggplot(mtcars, aes(x = cyl, y = hp, fill = cyl_fct))$  + **geom\_violin**(draw\_quantiles = 0.5)

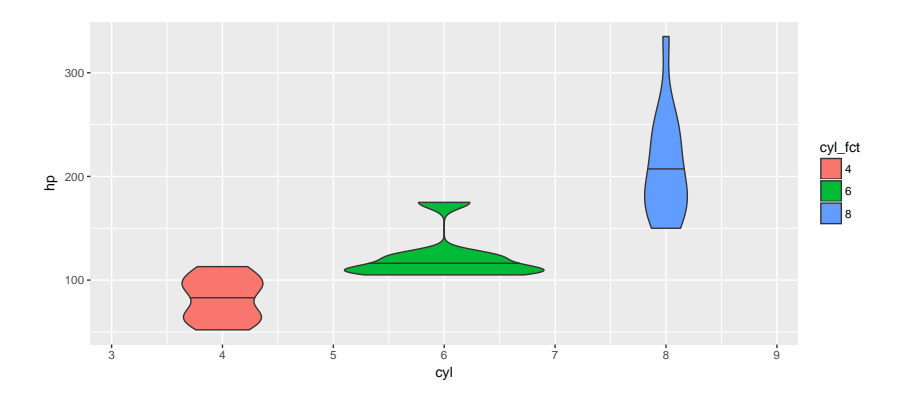